# Package 'SIDES'

December 10, 2019

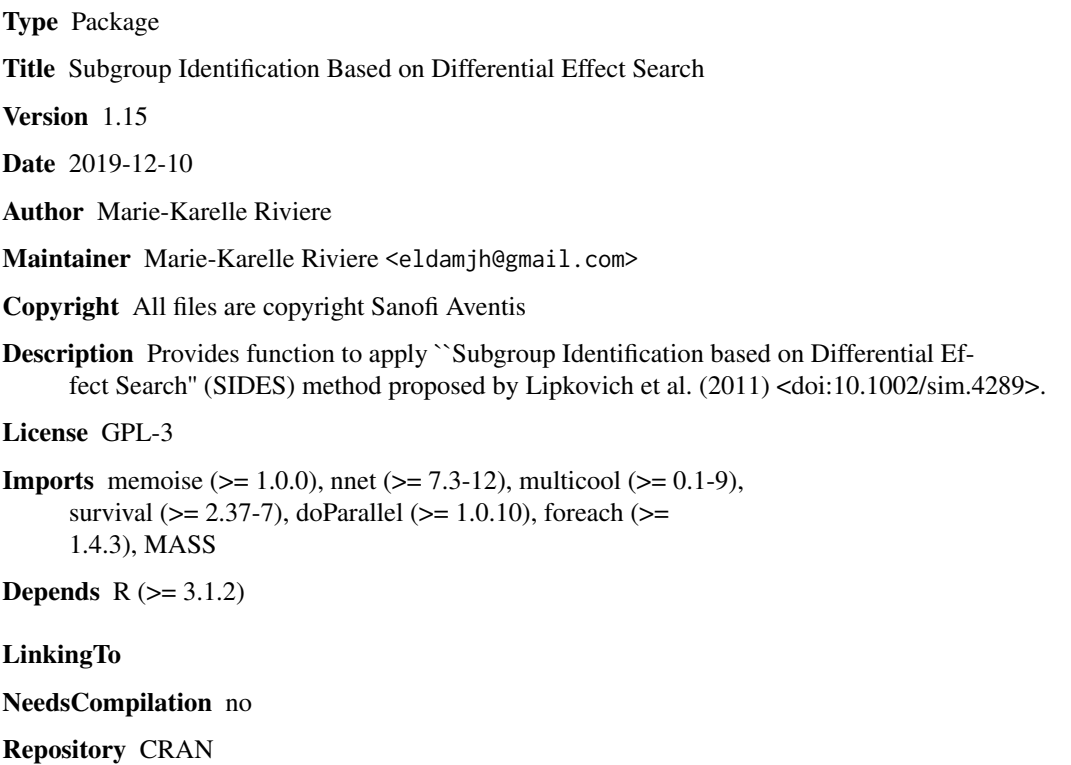

Date/Publication 2019-12-10 13:00:02 UTC

## R topics documented:

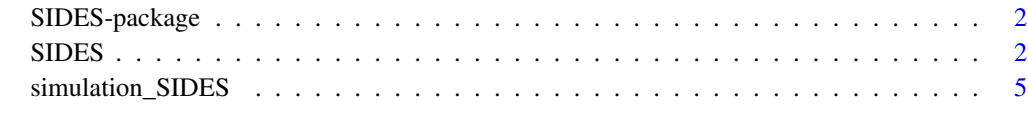

**Index** [9](#page-8-0)

#### Description

Provides function to apply "Subgroup Identification based on Differential Effect Search" (SIDES) method proposed by Lipkovich et al. (2011) <doi:10.1002/sim.4289>.

#### Details

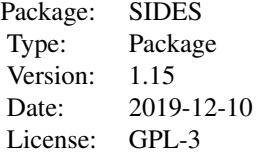

#### Author(s)

Marie-Karelle Riviere-Jourdan <eldamjh@gmail.com>

#### References

Ilya Lipkovich, Alex Dmitrienko, Jonathan Denne and Gregory Enas. Subgroup identification based on differential effect search - A recursive partitioning method for establishing response to treatment in patient subpopulations. Statistics in Medicine, 2011. <doi:10.1002/sim.4289>

SIDES *SIDES algorithm*

#### Description

SIDES apply Subgroup Identification based on Differential Effect Search algorithm on a data set for binary, continuous, survival or count outcome.

#### Usage

```
SIDES(all_set, type_var, type_outcome, level_control, D=0, L=3, S, M=5,
gamma=rep(1,3), H=1, pct_rand=0.5, prop_gpe=c(1), alloc_high_prob=TRUE, num_crit=1,
step=0.5, nb_sub_cross=5, alpha, nsim=500, nsim_cv=500, ord.bin=10,
M_per_covar=FALSE, upper_best=TRUE, selec=FALSE, seed=42, modified=TRUE)
```
#### $SIDES$  3

### Arguments

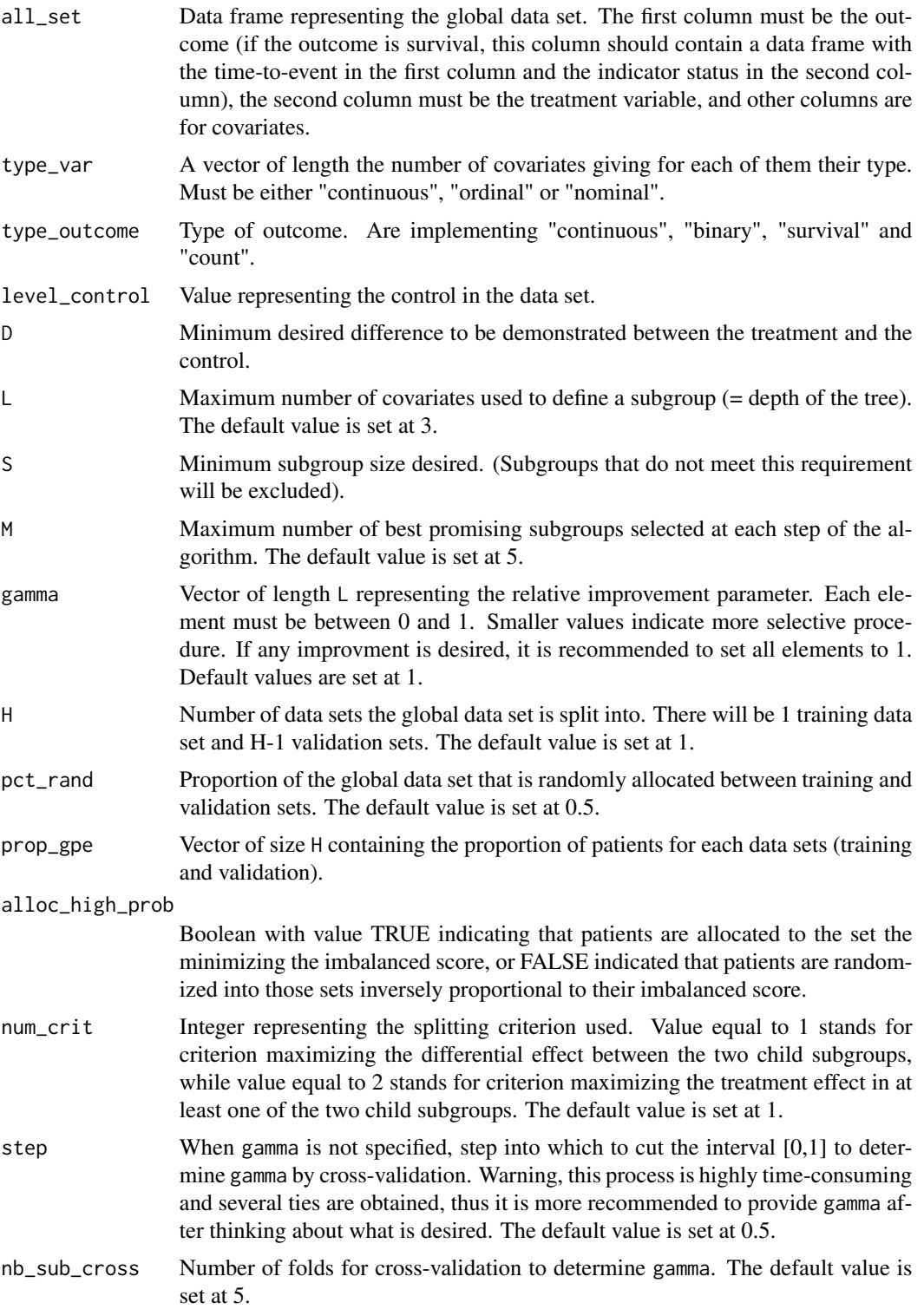

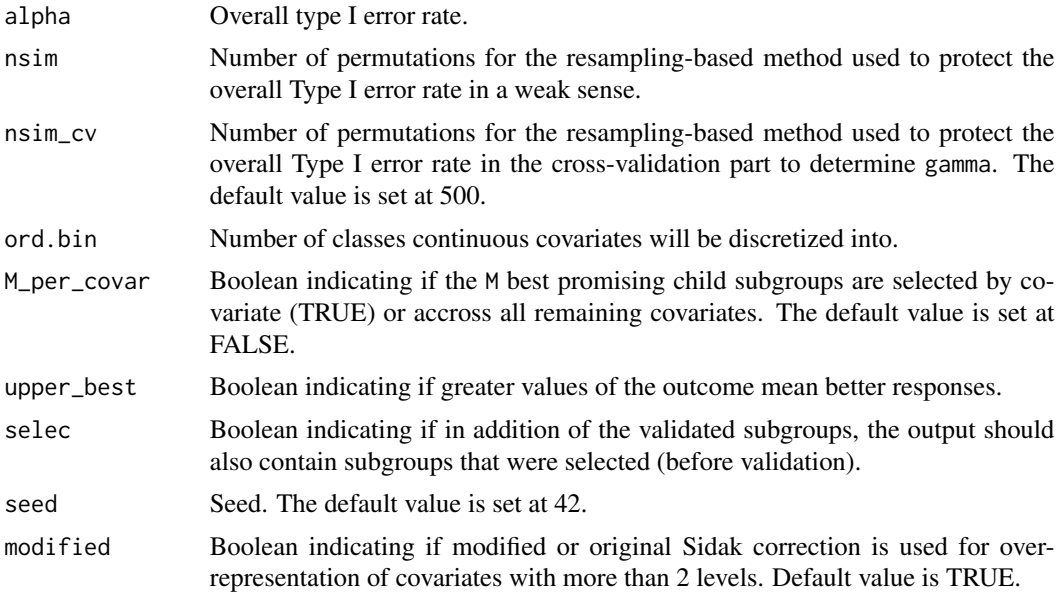

#### Value

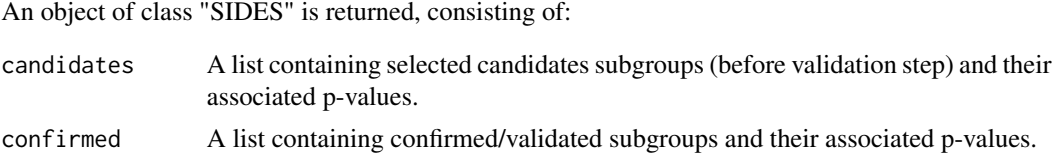

#### Author(s)

Marie-Karelle Riviere-Jourdan <eldamjh@gmail.com>

#### References

Ilya Lipkovich, Alex Dmitrienko, Jonathan Denne and Gregory Enas. Subgroup identification based on differential effect search - A recursive partitioning method for establishing response to treatment in patient subpopulations. Statistics in Medicine, 2011. <doi:10.1002/sim.4289>

### Examples

```
n=500
x=data.frame(matrix(rnorm(n*10,10,5),n,5),matrix(rbinom(n*10,1,0.5),n,5))
colnames(x)=paste("x",c(1:10),sep='')
rownames(x)=1:n
trt = rbinom(n, 1, 0.5)I1=(x$x1>10);n1=sum(I1)
I6=(x$x6==0);n6=sum(I6)
I7=(x$x7==0);n7=sum(I7)
y=trt*(I1*(n-n1)-(1-I1)*n1+I6*(n-n6)-(1-I6)*n6+I7*(n-n7)-(1-I7)*n7)/n+rnorm(n)
data=cbind(y,trt,x)
head(data)
```

```
# REAL EXAMPLES TO UNCOMMENT
#s1 = SIDES(all_set=data,
#type_var=c(rep("continuous",5),rep("ordinal",5)), type_outcome="continuous",
#level_control=0, D=0, L=3, S=30, M=5, gamma=c(1,1,1), H=1, num_crit=1,
#alpha=0.10, nsim=1000, ord.bin=10, upper_best=TRUE, seed=42)
#s1 = SIDES(all_set=data,
#type_var=c(rep("continuous",5),rep("ordinal",5)), type_outcome="continuous",
#level_control=0, D=0, L=3, S=30, M=5, gamma=c(1,1,1), H=2, pct_rand=0.5,
#prop_gpe=c(0.7,0.3), num_crit=1, alpha=0.10, nsim=1000, ord.bin=10,
#upper_best=TRUE, seed=42)
#Example on how to enter data for survival
#n=200
#data=data.frame(rep(NA,n), rbinom(n,1,0.5), matrix(rbinom(n*5,1,0.5),n,5))
#colnames(data)=c("y", "trt", paste("x",c(1:5),sep=''))
#rownames(data)=1:n
#data$y = matrix(NA,ncol=2,nrow=n)
#data$y[,1] = rexp(n)
\#data\{y[,2]} = \text{rbinom}(n,1,0.5)
#head(data)
```
simulation\_SIDES *Simulations of SIDES method*

#### Description

simulation\_SIDES is used to perform simulations of SIDES algorithm on a data set for binary, continuous, survival or count outcome.

#### Usage

```
simulation_SIDES(all_set, type_var, type_outcome, level_control, D=0, L=3, S,
M=5, num_crit=1, gamma=rep(1,3), alpha, nsim=500, ord.bin=10, nrep=100, seed=42,
H=1, pct_rand=0.5, prop_gpe=c(1), alloc_high_prob=TRUE, step=0.5, nb_sub_cross=5,
nsim_cv=500, M_per_covar=FALSE, upper_best=TRUE, nb_cores=NA, ideal=NA,
modified=TRUE)
```
#### Arguments

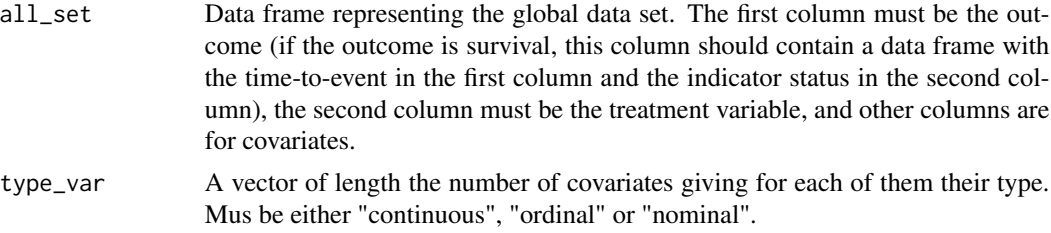

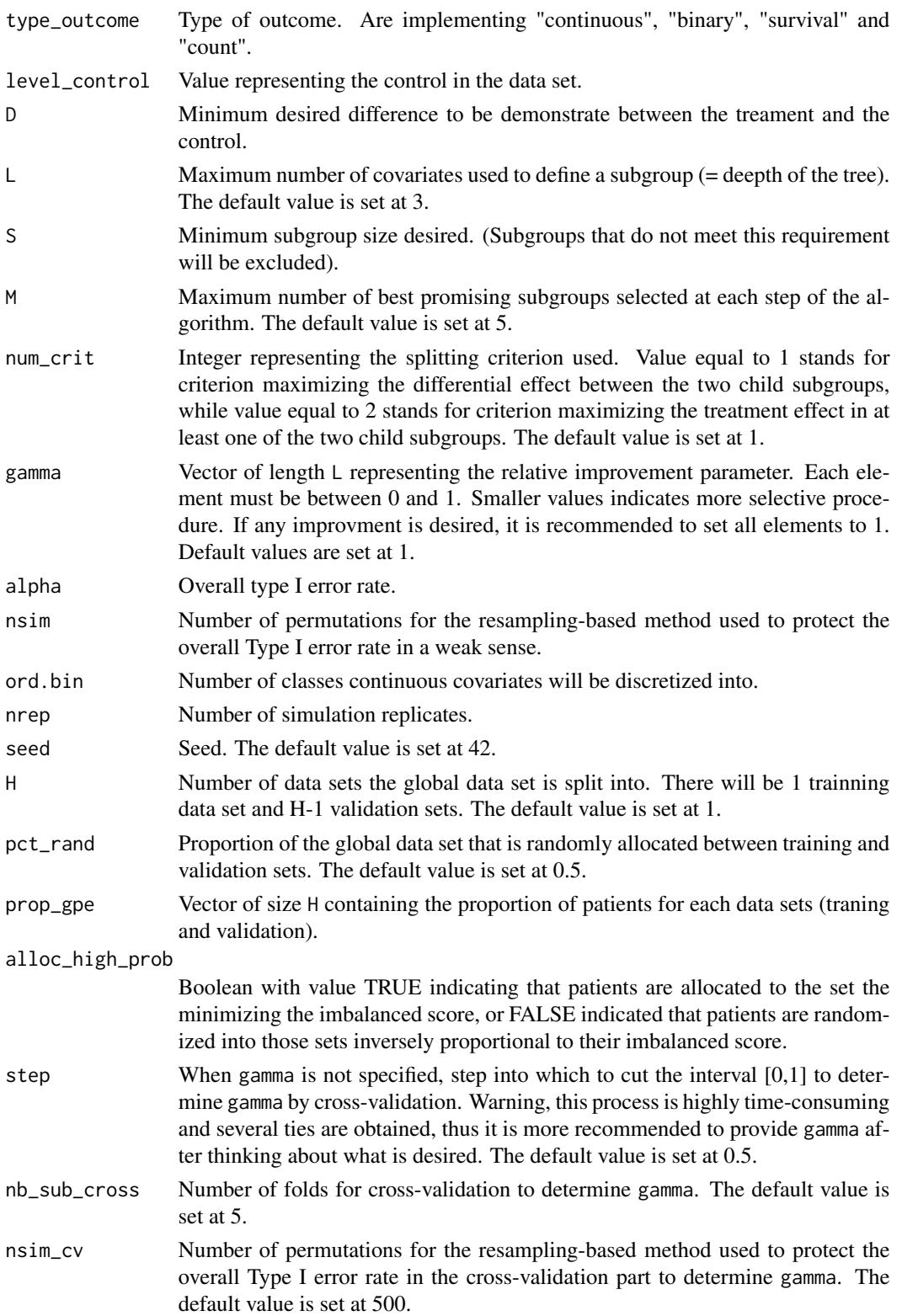

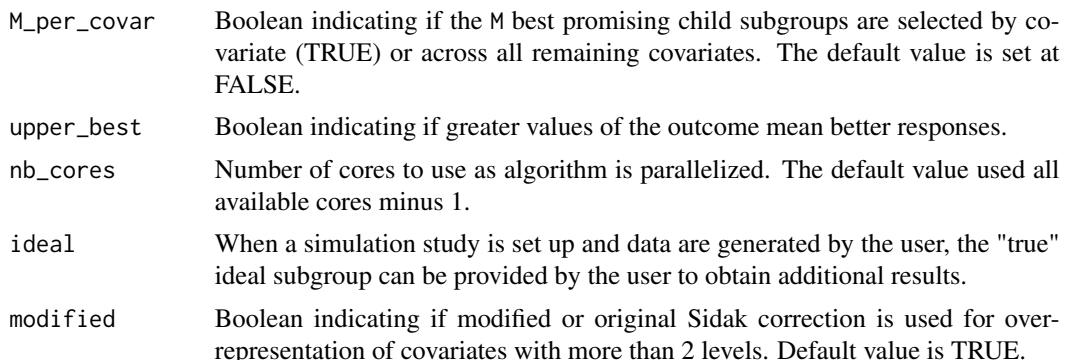

#### Value

An object of class "simulation\_SIDES" is returned, consisting of:

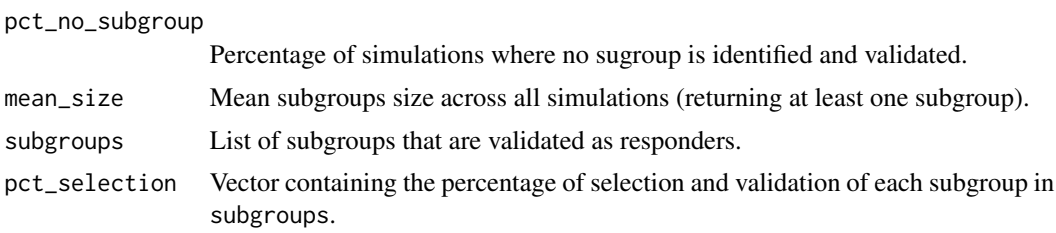

#### Author(s)

Marie-Karelle Riviere-Jourdan <eldamjh@gmail.com>

#### References

Ilya Lipkovich, Alex Dmitrienko, Jonathan Denne and Gregory Enas. Subgroup identification based on differential effect search - A recursive partitioning method for establishing response to treatment in patient subpopulations. Statistics in Medicine, 2011. <doi:10.1002/sim.4289>

#### Examples

```
n=500
x=data.frame(matrix(rnorm(n*5,10,5),n,5),matrix(rbinom(n*5,1,0.5),n,5))
colnames(x)=paste("x",c(1:10), sep='')
rownames(x)=1:n
trt=rbinom(n,1,0.5)
I1=(x$x1>10);n1=sum(I1)
I6=(x$x6==0);n6=sum(I6)
I7=(x$x7==0);n7=sum(I7)
y=trt*(I1*(n-n1)-(1-I1)*n1+I6*(n-n6)-(1-I6)*n6+I7*(n-n7)-(1-I7)*n7)/n+rnorm(n)
data=cbind(y,trt,x)
head(data)
# DUMMY EXAMPLE TO RUN
s1 = simulation_SIDES(all_set=data[,c(1,2,8,9,10)], type_var=rep("ordinal",3),
type_outcome="continuous", level_control=0, D=0, L=1, S=50, M=1, num_crit=1,
```

```
gamma=c(1), alpha=0.05, nsim=1, ord.bin=10, nrep=1, seed=42,
H=2, pct_rand=1.0, prop_gpe=c(0.7,0.3), upper_best=TRUE, nb_cores=1)
# REAL EXAMPLES TO UNCOMMENT
#s1 = simulation_SIDES(all_set=data,
#type_var=c(rep("continuous",5),rep("ordinal",5)), type_outcome="continuous",
#level_control=0, D=0, L=3, S=30, M=5, num_crit=1, gamma=c(1,1,1), alpha=0.10,
#nsim=1000, ord.bin=10, nrep=1000, seed=42, H=1, upper_best=TRUE)
#s1
#s1 = simulation_SIDES(all_set=data,
#type_var=c(rep("continuous",5),rep("ordinal",5)), type_outcome="continuous",
#level_control=0, D=0, L=3, S=30, M=5, num_crit=1, gamma=c(1,1,1), alpha=0.10,
#nsim=1000, ord.bin=10, nrep=1000, seed=42, H=2, pct_rand=0.5,
#prop_gpe=c(0.7,0.3), upper_best=TRUE)
#s1
```
# <span id="page-8-0"></span>Index

print.SIDES *(*SIDES*)*, [2](#page-1-0) print.simulation\_SIDES *(*simulation\_SIDES*)*, [5](#page-4-0)

SIDES, [2](#page-1-0) SIDES-package, [2](#page-1-0) simulation\_SIDES, [5](#page-4-0)